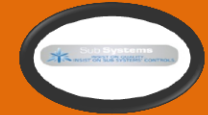

## **RTF to PDF converter – Transforming the rich text into PDF formats**

When it comes to the conversion of different forms of text formats, the RTF to PDF converter is one of the most important tools that are used. The rich text format is so much popular because this will allow you to get the basic font style and some of the images as well. Apart from that, the best thing is, it is also compatible with multiple word-processing applications. The format was developed by Microsoft in the 1980s and since then, this format supported the Word software for years. If you have interest in converting the RTF file into a PDF file, then rest assured, you will have multiple options. You will be able to get several utilities online. Also, the good thing is, Microsoft Office programs come with their version of PDF creation tools.

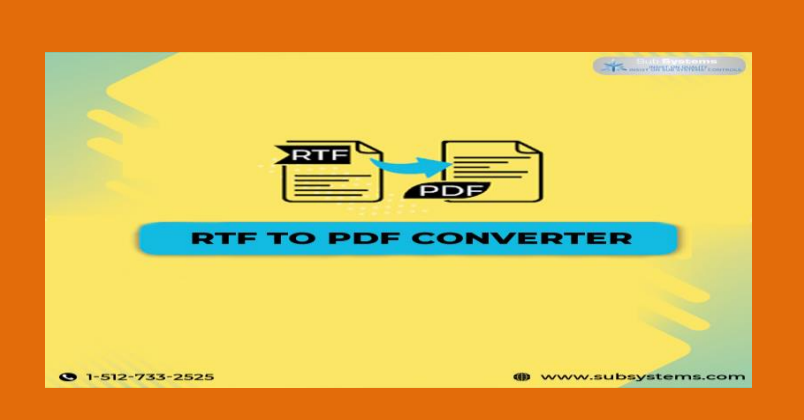

[If you are looking for a simple conversion, then there is no necessity to get any extra software. The updated versions of Windows and Mac operating software allows in saving and opening the files on the screen as a PDF document along with a setting in the standard print dialogue box. If you are using [RTF to PDF converter](https://www.subsystems.com/rpw.htm) on a Windows 10 machine, the first thing you need to do is open the file that you want to convert. Then you have to press the control + P keys for opening the system's print dialogue box. Within the box, under the printer, you have to select Microsoft Print to PDF and then click on the print button for saving a copy of the RTF file in the form of a PDF in your computer.

On the other hand, if you are using the RTF to PDF converter on a Mac, then you have to open the file and then press the command and P keys to

summon the MacOS print box. At the end of the box, you have to click on the PDF pop-up menu and then choose "save as PDF". Then, put a name on the new PDF file and then decide where you are planning to store it. One of the primary advantages of using the RTF is it is readable across all different platforms and programs. A lot of applications can indeed import Microsoft Word Doc files; the older programs might not be able to convert or import a newer version of the word. But this is not the case with RTF. The major processing programs can read RTF. Along with that, the desktop database applications, operating systems, e-mail clients can read RTF files.

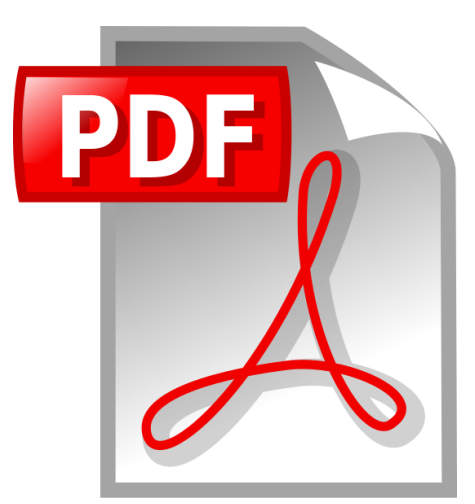

Another benefit of the RTF is this one is very easy to use. Whether you are using Microsoft Word, Corel WordPerfect, AppleWorks or any other word processing program, the RTF files are easy to use. You will be able to save a document as an RTF file by choosing to save from the file menu. Also, the RTF files don't spread the virus. The macro viruses that present security problems on the internet will not be sent to others.